## **Arduino DCC++ DCC++EX DCC++EX WiFi**

О

 $\mathcal{L}_{\mathbf{o}}$ 

**Andrew Smith, MSEE Industrial Control Consultants**

## **Typical DCC**

 $\bullet$ 

مع

ೊ

<u>مع</u>

 $\frac{1}{\sqrt{2}}$ 

 $\bullet$ 

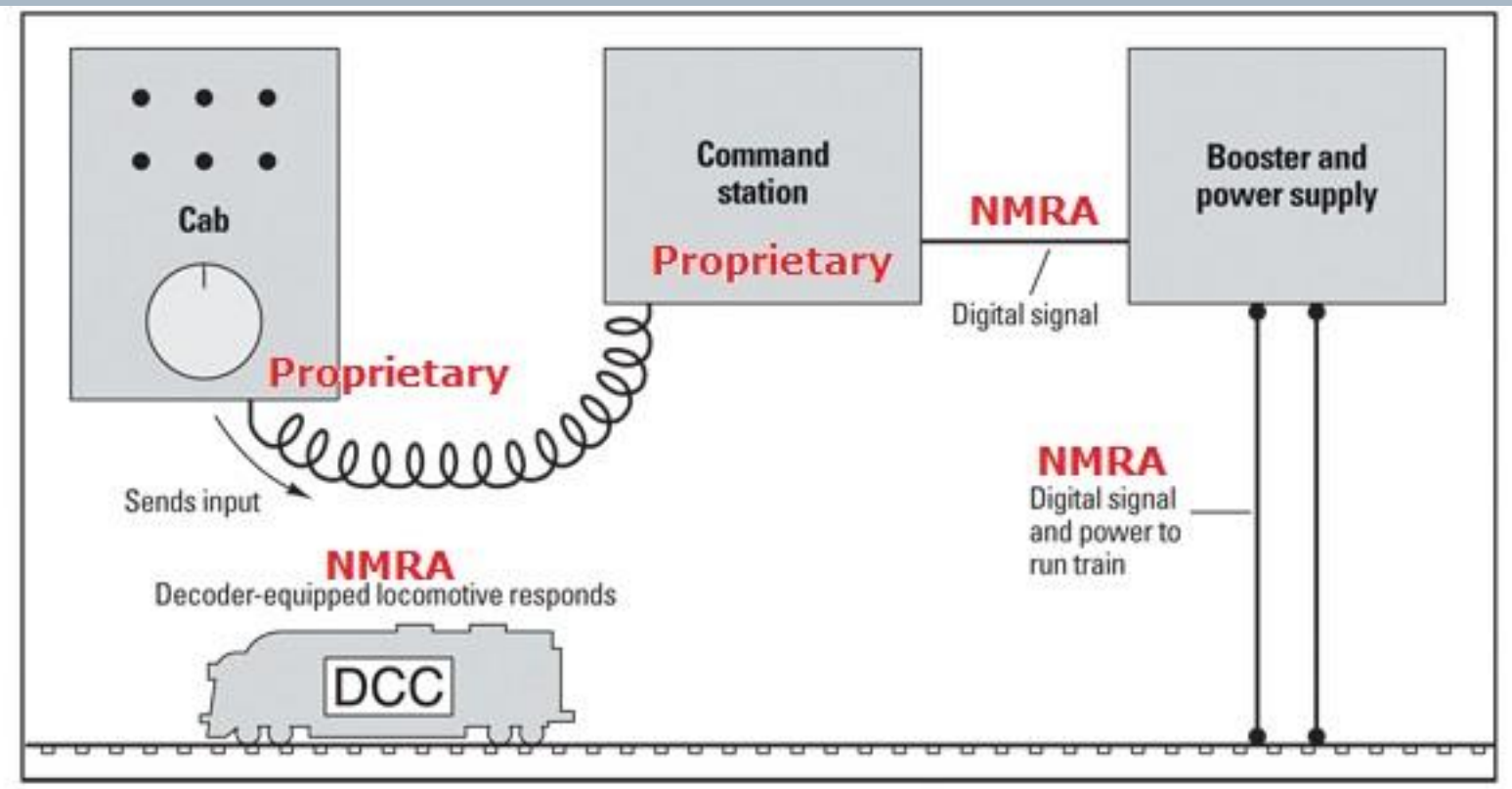

## Major DCC Wired Protocols

- Digitrax LocoNet
- $\cong$  Lenz XpressNet
	- North Coast Engineering (NCE) Cab Bus
	- EasyDCC CabControl
- Model Rectifier Corporation (MRC) Prodigy (Many, many more)

# ے ص م.

## **Typical DCC++**

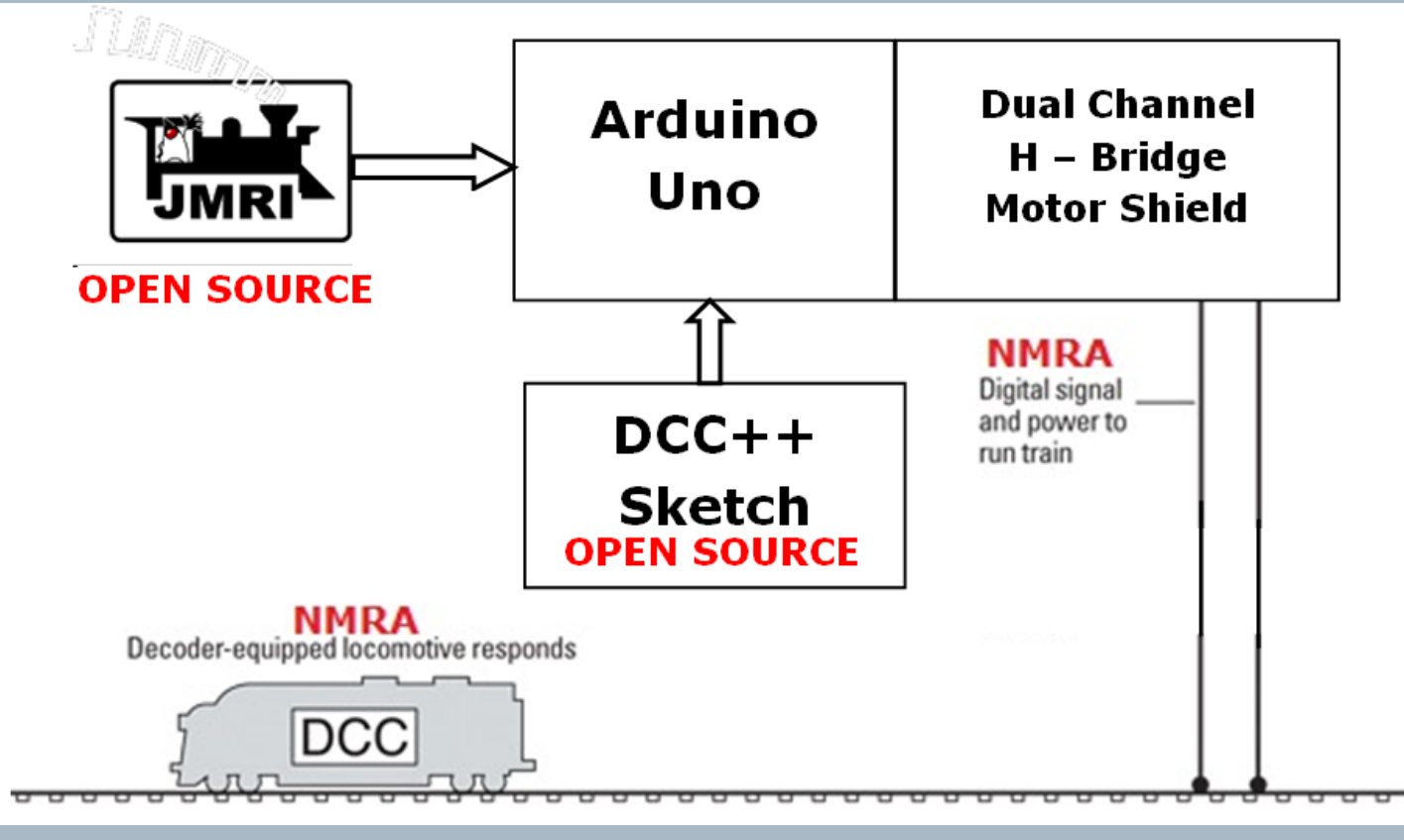

## **Typical DCC++EX**

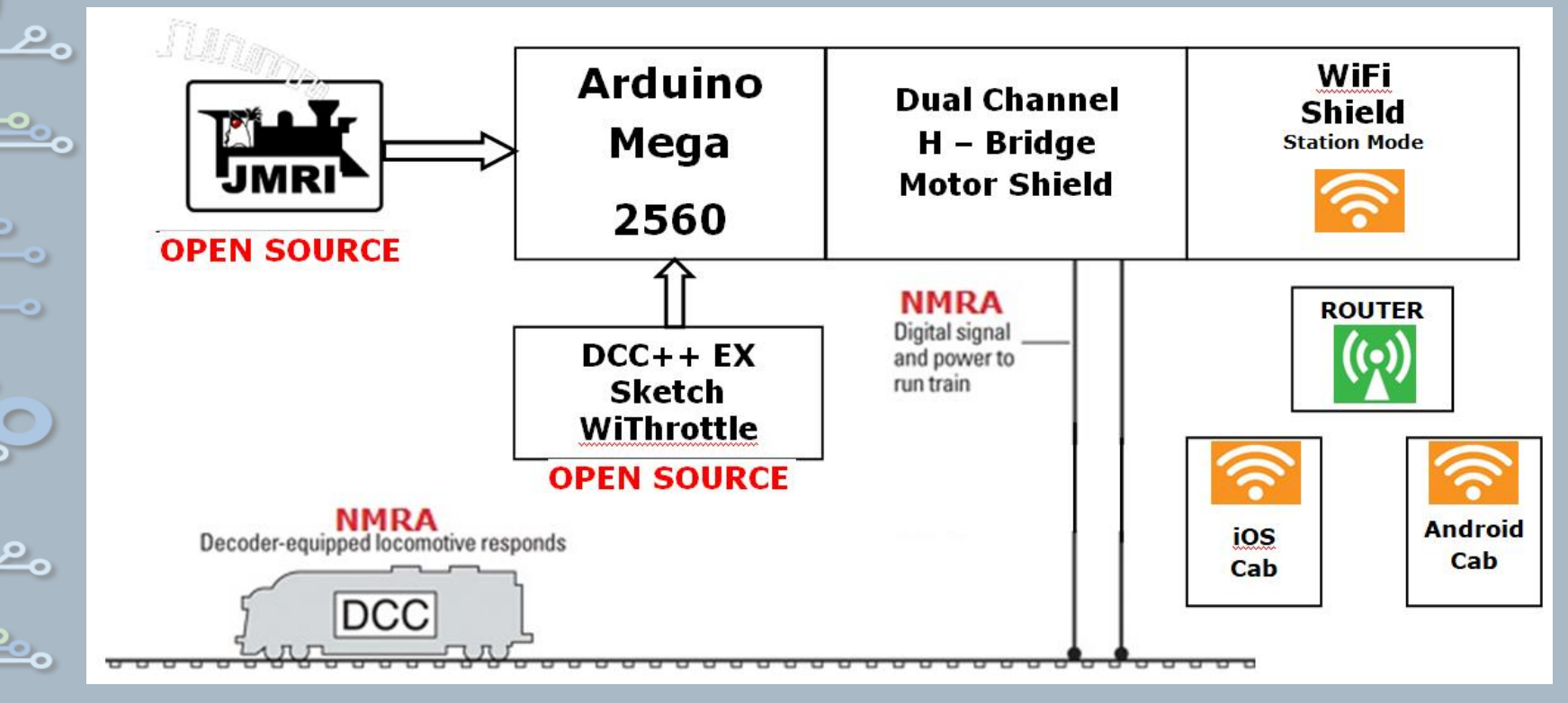

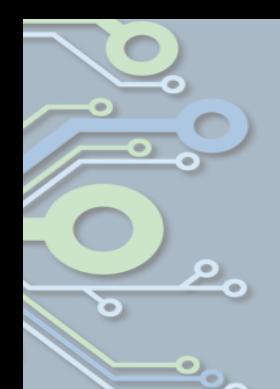

## **Throttles for PC**

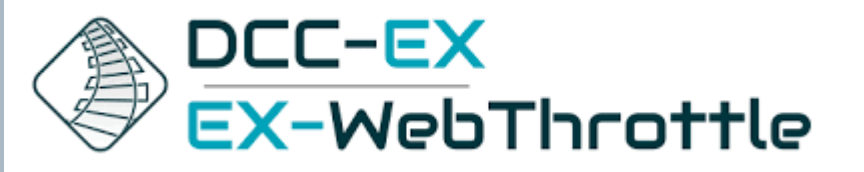

**https://dcc-ex.com/**

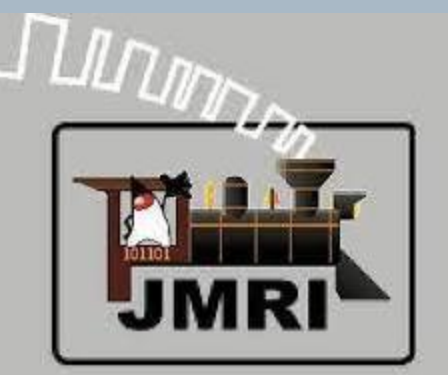

**https://www.jmri.org/**

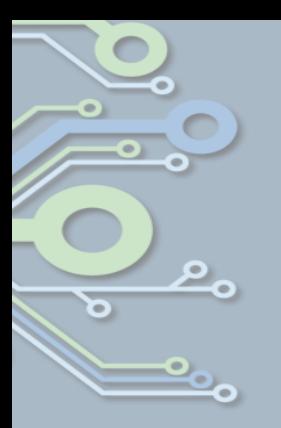

## **Smart Throttles**

- Engine Driver Android
- DCCpp Cab Android
- Cab Engineer: DCC Throttle Android
- DigiTrains Pro Android
- RtDrive DCC++ Android
- WiThrottle iOS
- Lococontrol iOS
- SRCP Client iOS
- Train Driver iOS

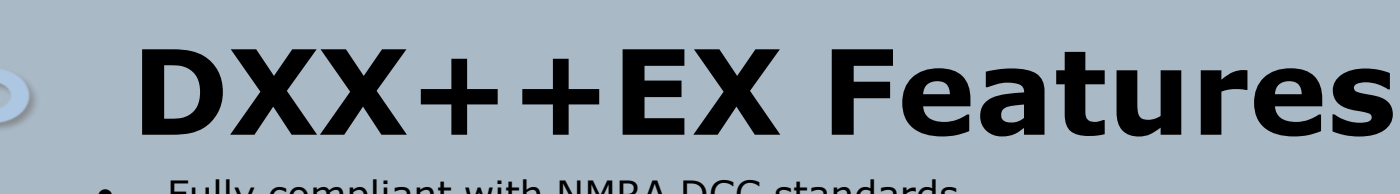

- Fully compliant with NMRA DCC standards
- 2-byte and 4-byte locomotive addressing
- Simultaneous control of multiple locomotives
- 128-step speed control
- Control all cab functions F0-F28
- Activate/de-activate all accessory function addresses 0-2048
- Programming on the Programming Track
	- Write configuration variable bytes
	- Set/clear specific configuration variable bits
	- Read configuration variable bytes
- Programming on the Main Operations Track
	- Write configuration variable bytes
	- Set/clear specific configuration variable bits
- Control DCC turnouts and sensors
- **Directly access and control Arduino IO pins for accessory functions and sensors**

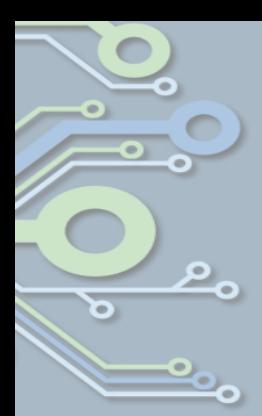

## **Hardware DCC++** Arduino UNO R3 can do it but uses almost all memory

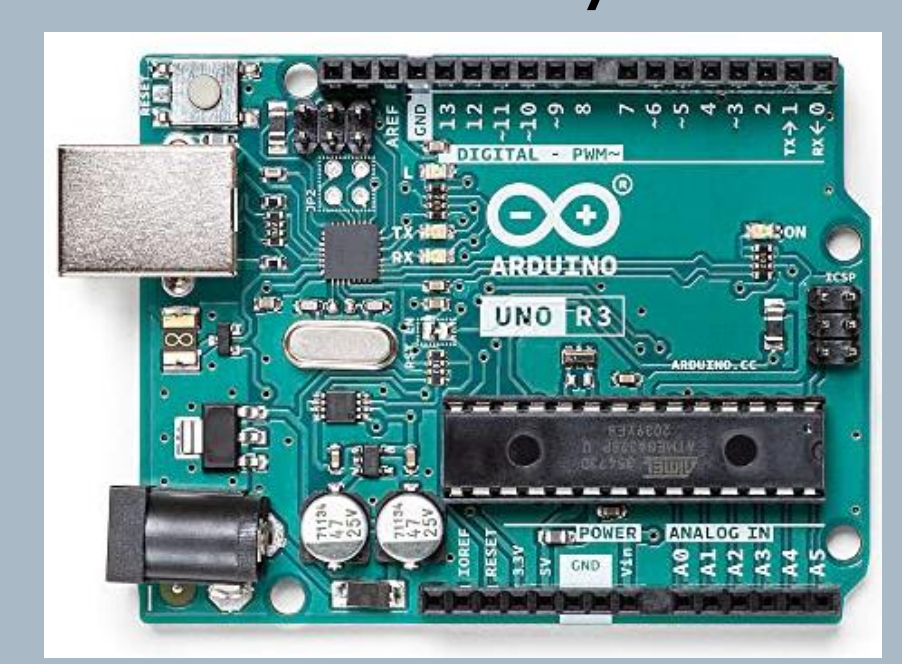

## **Arduino Mega 2560** has plenty of memory, additional I/O pins and registers for WiFi - \$20.00 **Hardware DCC++EX**

<u>مع</u>

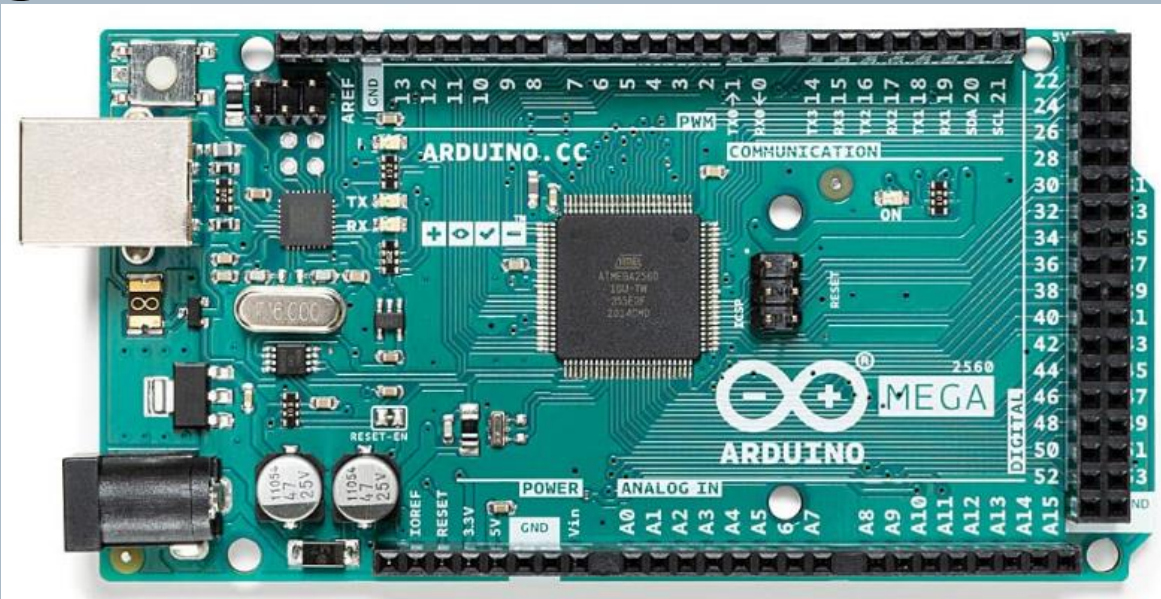

fppt.com

## **Hardware DCC++EX** Deek Robot L298P 2-channel, 2A - H-Bridge Motor Shield - \$6

<u>مر</u>

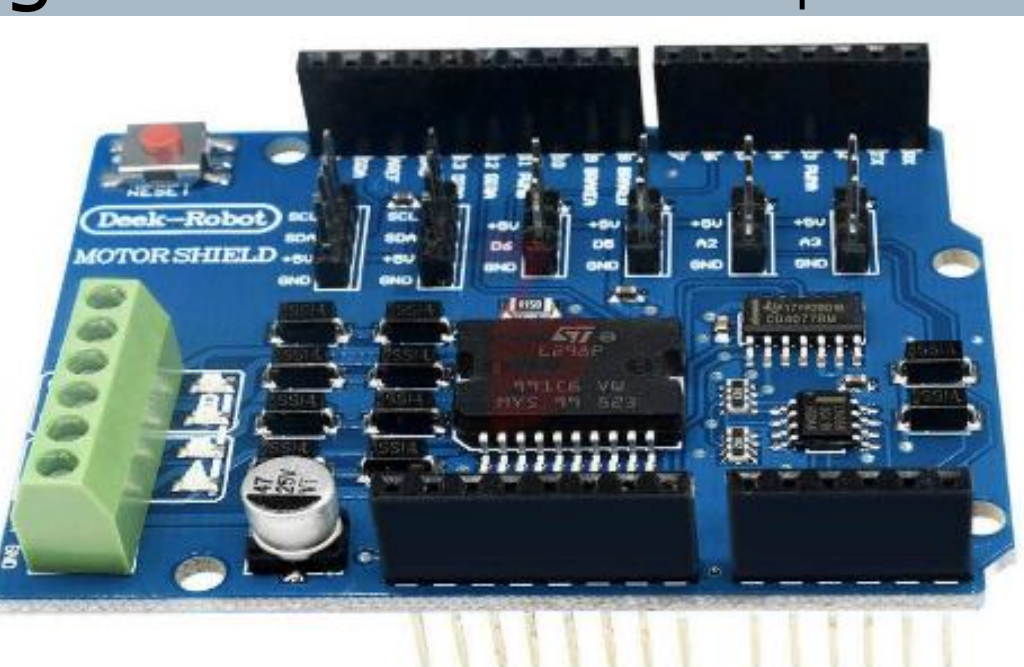

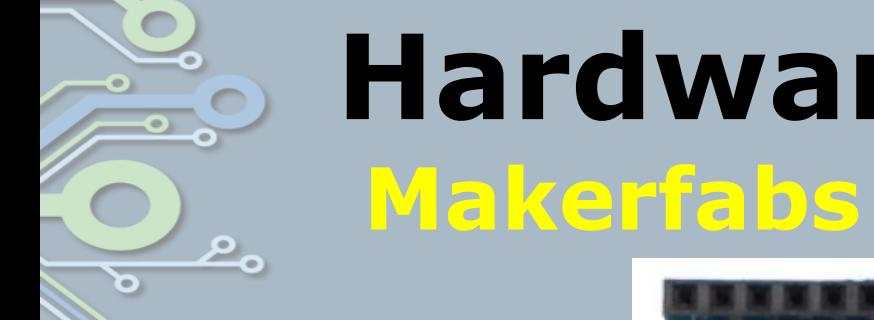

## **Hardware DCC++EX** Makerfabs ESP8266 WiFi Shield

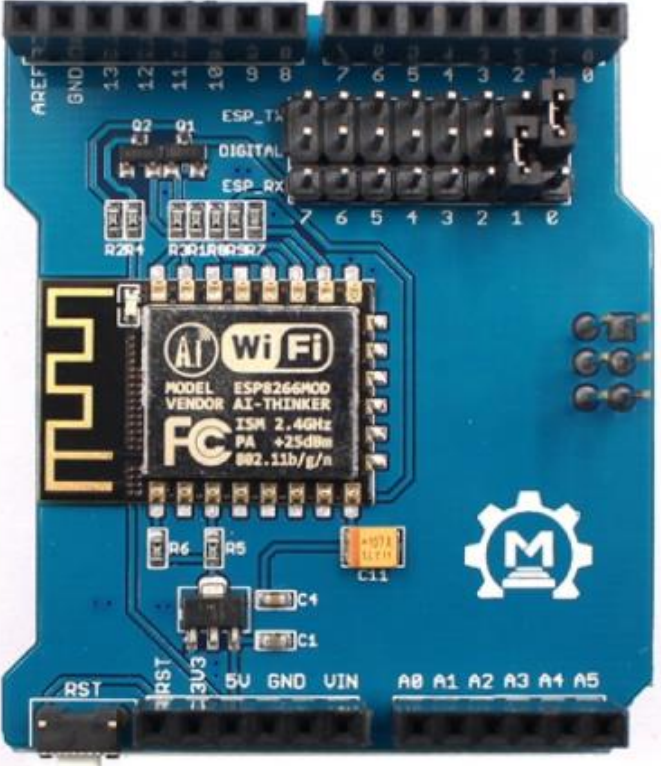

\$9

fppt.com

### **Hardware DCC++EX Power Supplies**

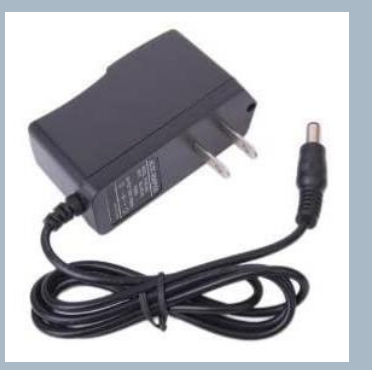

9VDC 1A Arduino Compatible Power Supply Adapter 110V AC 5.5 x 2.1mm Tip Positive Part#LJH $-186$ 

#### \$7.50 for Arduino board

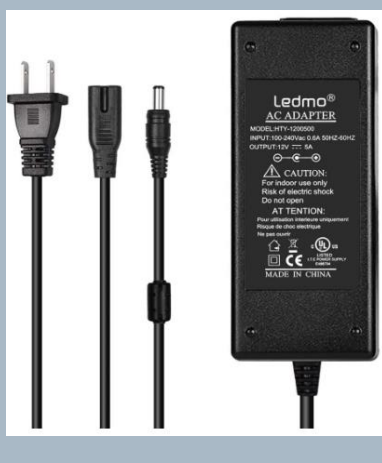

LEDMO 12V 5A 60W LED Power Supply Adapter AC 100-240V to DC 12V Transformers US Plug LED Driver for 12V LED Light and Small Household Electronics

#### \$13 for Motor shield

## **WARNING**

- Motor shield operates at 12- 30VDC.
- Arduino voltage is 7-12VDC
- Max WiFi shield is 5VDC

 $P_{\rm o}$ 

We **MUST** isolate Motor Shield voltage from feed through Vin pin

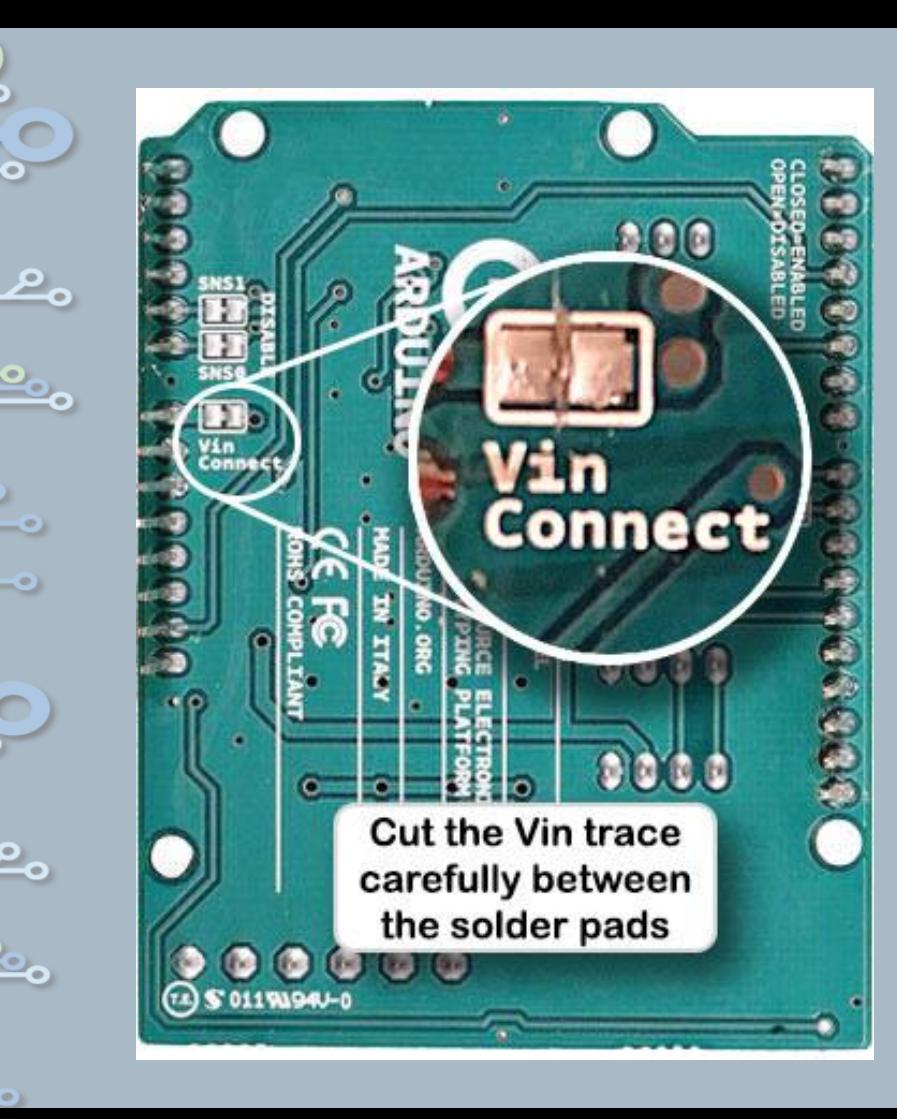

Cut the Motor Shield Vin connecting trace.

Or you can bend the Motor Shield Vin out of the way

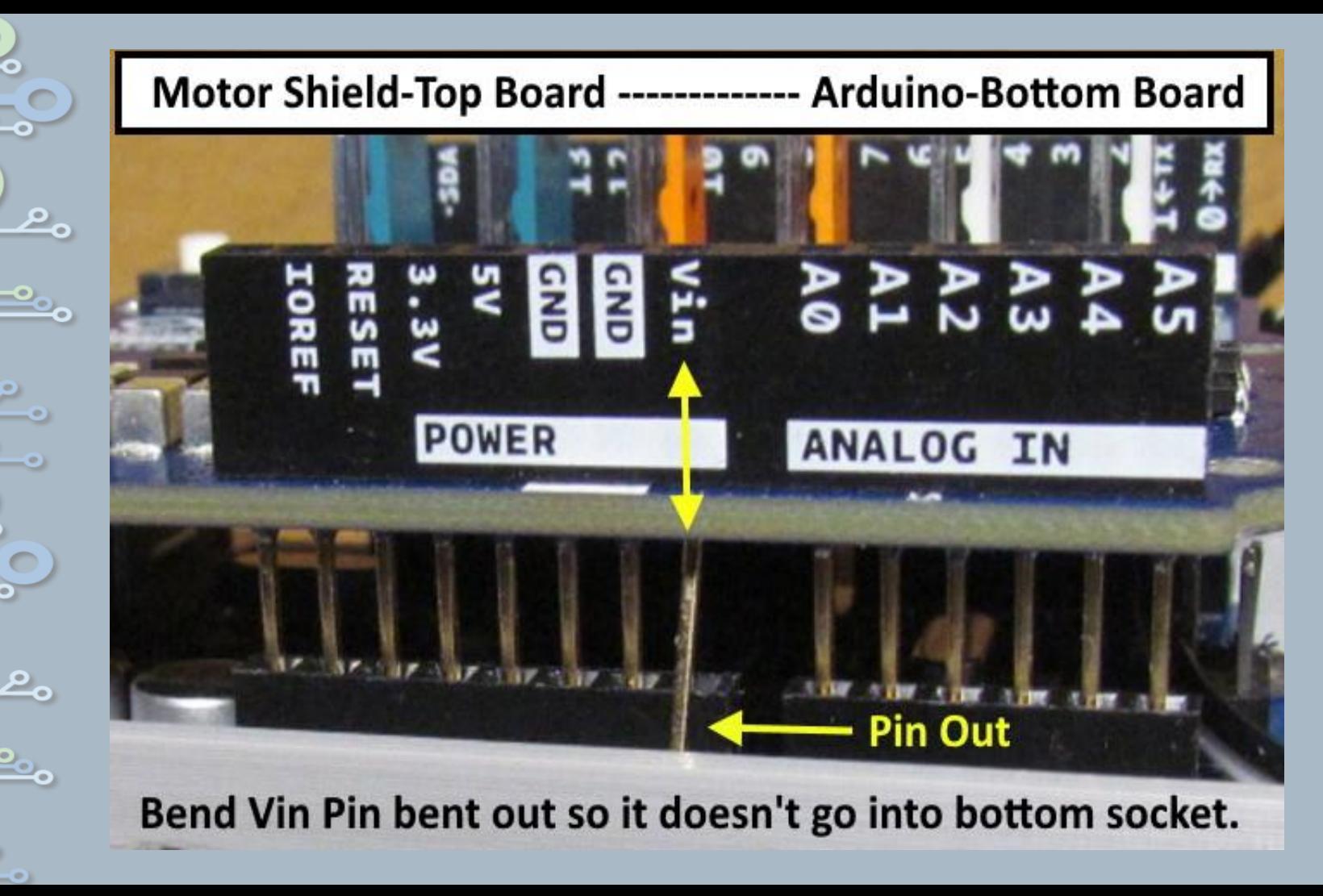

## **Put it all together**

• **Arduino needs to communicate with the WiFi Throttle or USB connected Throttle fast enough to interrupt power for a short** 

**circuit.**

• Choose **115,200** baud for all comms and monitors

ل<br>معر

## **Mega WiFi**

م<br>م

- Arduino is Full Duplex simultaneous asynchronous Tx and Rx per channel.
	- WiFi shield comms is Half Duplex – Tx or Rx on a channel BUT it has eight channels. Use Tx and Rx from different channels.

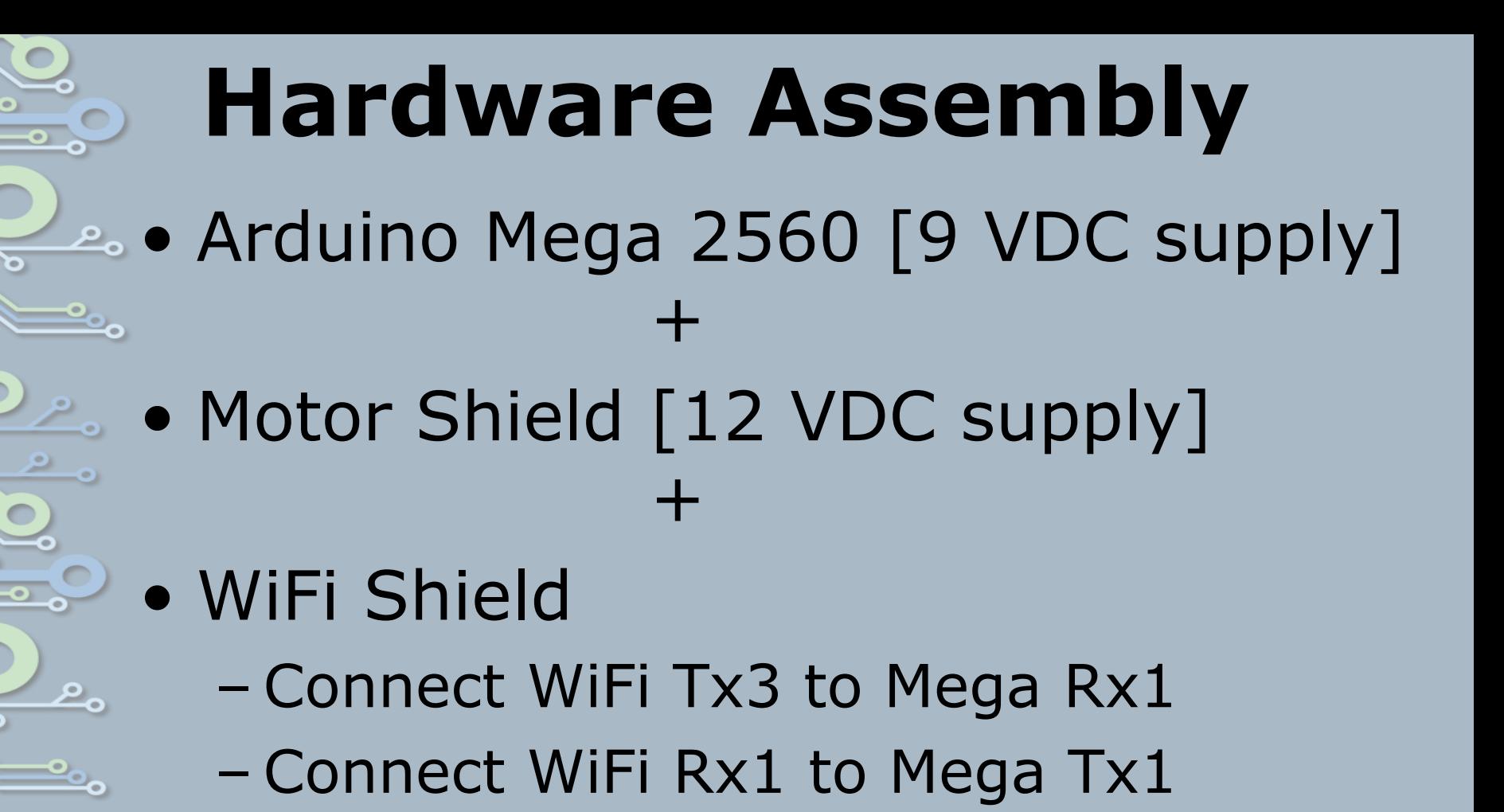

## Assembly

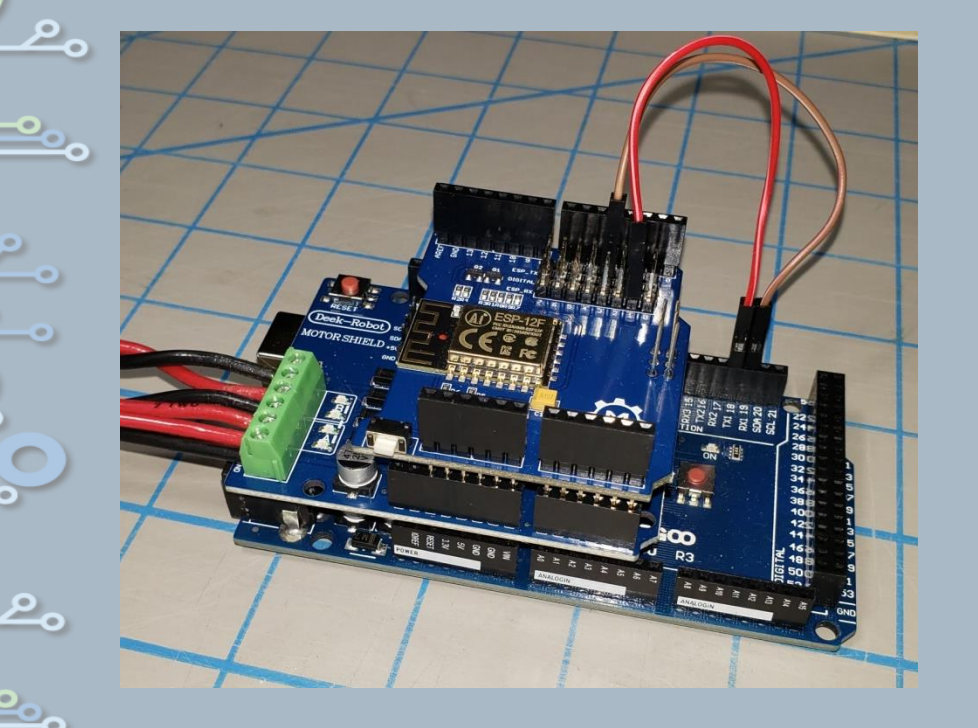

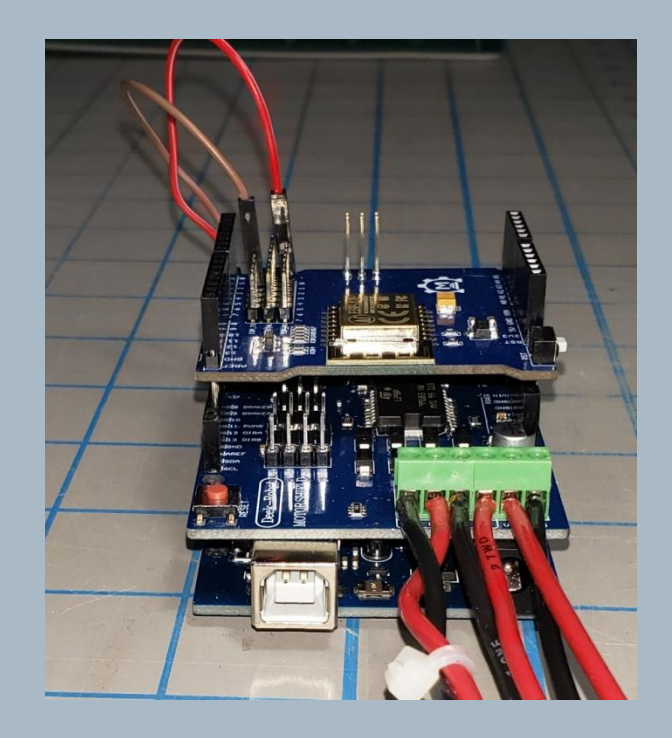

## **Software**

<u>مع</u>

- https://dcc-ex.com/download/excommandstation.html#exinstaller
- Go to dcc-ex.com and read all about it.

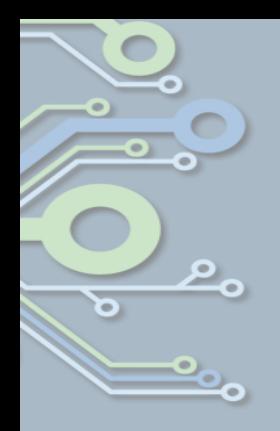

## Let's Give It a Try

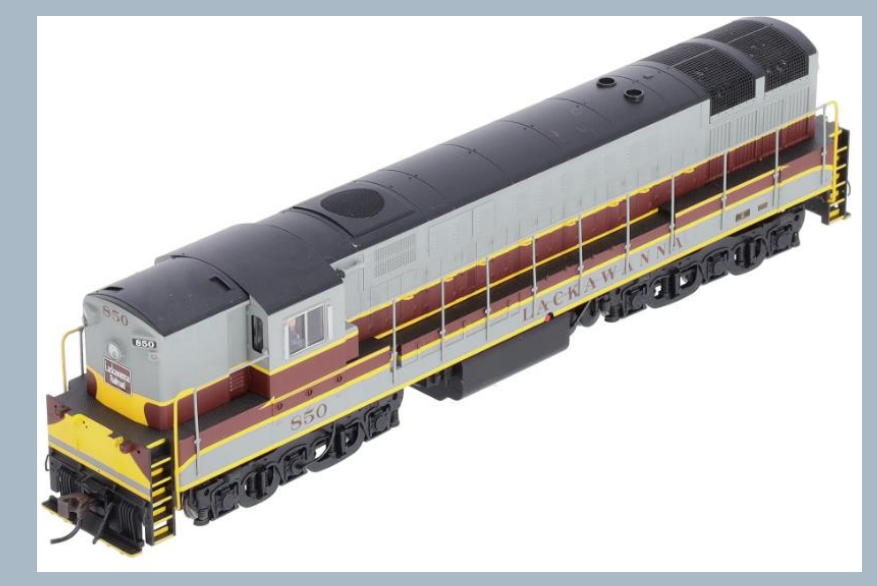

Atlas Train Master Gold Lackawana #850 from 2003 QSI DCC + Sound Decoder.

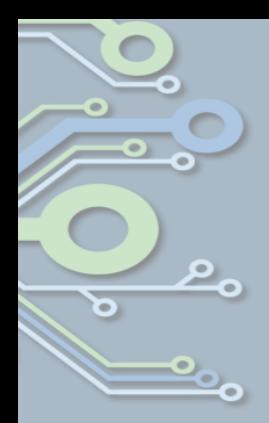

## مع  $\overline{\bullet}$

## Questions

fppt.com